EL PROCESO DE APRENDIZAJE DE LAS MATEMÁTICAS

# LEYES DE KEPLER EN SCRATCH PARA TODO PÚBLICO

**María Guadalupe Pérez Rivera, Javier Flavio Vigueras Gómez** Universidad Autónoma de San Luis Potosí. (México) mariagperez2010@gmail.com, flavio@fc.uaslp.mx

**RESUMEN:** El presente trabajo forma parte de un trabajo de tesis de licenciatura, que busca demostrar las aplicaciones de las secciones cónicas en diversos ámbitos y diferentes formas de enseñarlas con apoyo de las tecnologías computacionales. En este trabajo, nos enfocamos en la simulación de las orbitas de los planetas, utilizando el programa Scratch (que cuenta con una interfaz muy amigable) para que pueda ser manipulado por los estudiantes y el público en general (ayudando a la divulgación de la ciencia), que de igual manera pueda ser empleado como parte de la enseñanza de las secciones cónicas a nivel bachillerato, y como un posible proyecto integrador a nivel licenciatura utilizando las leyes de Newton y métodos numéricos, concluyendo con las leyes de Kepler.

**Palabras clave:** secciones cónicas, leyes de Kepler, scratch

**ABSTRACT:** This work is part of a degree thesis, which seeks to demonstrate the applications of conic sections in various fields and different ways of teaching them supported by computational technologies. In this work, we focus on simulating the orbits of the planets, using the Scratch program (which has a very friendly interface) so that it can be handled by students and the general public (helping to spread science).In the same way, it can be used in the teaching of conic sections at high school, and as a possible project of integration at the undergraduate level by using Newton's laws and numerical methods, concluding with Kepler's laws.

**Key words:** conic section, Kepler's laws, scratch

#### **Introducción**

En muchas ocasiones las secciones cónicas son enseñadas de manera superficial y solamente son relacionadas con objetos o fenómenos físicos (que en la mayoría de las ocasiones los estudiantes aprenden como aplicaciones de las secciones cónicas), o bien las relacionan con una única representación semiótica, ya sea algebraica o geométrica (ya sea el corte del cono por un plano, es decir, su construcción o bien su representación geométrica en un plano cartesiano), ocasionando así que no se comprenda la definición conceptual de sección cónica como lugar geométrico, sino que los estudiantes tomen la imagen del concepto de éstas; dicha imagen Tall y Vinner (1981) la definen como la estructura cognitiva asociada al concepto (y la imagen es construida por la experiencia) o bien las propiedades de las secciones cónicas como la definición conceptual.

Es por ello que una gran cantidad de estudiantes no comprenden la definición formal matemática de las secciones cónicas como lugar geométrico. Por una parte, es responsabilidad del profesor, especialmente en la manera en la que presenta los conceptos, puesto que debe conjuntar el álgebra y la geometría en un mismo objeto matemático, además que el estudiante comprenda ambos y de uno pueda pasar al otro y viceversa sin problema alguno; esto puede ser un proceso difícil y más cuando el material didáctico consta de pintarrón y plumones, prototipos de madera, plástico o inclusive plastilina para enseñar los cortes que se hacen en el cono con un plano para obtener las secciones cónicas (la mayoría de las ocasiones un único ejemplo de corte o varios cortes empalmados), y después enseñar sus propiedades y aplicaciones.

Azcárate y Camacho (2003) mencionan muy acertadamente que las propiedades de los objetos se deben construir a partir de las definiciones de los conceptos, pero realmente muchos de los conceptos que están relacionados con secciones cónicas no son aprendidos con su definición matemática formal, sino que los estudiantes aprenden a reconocerlos mediante la experiencia de trabajar de manera repetitiva con dichos conceptos, siendo así que el significado del concepto nunca es adquirido, sino la memorización de algunas representaciones y características de éste, provocando que los estudiantes tengan la base de dicho conocimiento muy endeble, de tal manera que las propiedades de los objetos matemáticos sean inconsistentes.

Por lo anterior los estudiantes se quedan solamente con la imagen del concepto, que es construida por la experiencia según Tall y Vinner en 1981. Por ello, al no tener la definición de un concepto matemático bien establecido, no se puede crear un andamiaje con estructuras cognitivas presentes, ni tampoco futuras puesto que todas tendrían una base exclusivamente empírica y con deficiencias.

Se busca utilizar la programación para la realización del prototipo, puesto que la programación al ser aplicada en condiciones apropiadas como lo son: existencia de hardware y software apropiados, es decir, funcionales y en la cantidad necesaria (mínimo un equipo por dos personas), que el docente tenga la capacitación necesaria para utilizar el software como el hardware, y por supuesto que la pedagogía para poder enseñar la programación y la planeación adecuada para su buena ejecución; esto puede ayudar a desarrollar diversas capacidades intelectuales como las menciona Rodríguez y Rosella (1987, en Badilla Saxe & Chacón Murillo, 2004) y DiSessa (2001), las cuales son: capacidad de búsqueda y resolución de problemas, de razonamiento y representación formal, desarrollo de modelos de pensamiento y aprendizaje, y mejorar los estilos cognitivos; pero se considera que lo mejor en lo que puede ayudar la programación en los estudiantes es en introducir una "forma de pensar matemática" como lo menciona Papert (1972, en Badilla Saxe & Chacón Murillo, 2004) y una vez aprendido lo anterior hará que aprender álgebra o geometría sea más fácil.

## **Desarrollo**

Clame - Acta Latinoamericana de

Por todo lo anterior se ha propuesto la creación de un prototipo que conjunte la definición como lugar geométrico de sección cónica (en este caso la elipse), sus propiedades y que además se pueda ver la aplicación matemática de manera "virtual". Para dicho prototipo se escogió el movimiento de los planetas, el cual es explicado por la ley de gravitación universal de Newton y la cual implica las leyes de Kepler.

Como el universo es la fascinación de cualquier ser humano, ayudaría a la motivación y atracción, entonces se propuso que el trabajo pudiese ser trabajado o comprendido a diferentes niveles académicos, por ello se escogió realizar el prototipo en el programa Scratch, que es un lenguaje de programación visual de acceso libre que consta de una interfaz muy sencilla, y su propósito principal es programar objetos virtuales en pantalla usando herramientas con bloques para armar diferentes procedimientos, para así controlar el comportamiento de los objetos virtuales.

El objetivo principal del prototipo es que los estudiantes (y público general) puedan observar y manipular el comportamiento de un planeta que gira alrededor del sol y dibujar su órbita elíptica; de igual manera este prototipo puede ser un modelo que los estudiantes de nivel licenciatura deban duplicar, donde integren sus conocimientos de funciones vectoriales, métodos numéricos, ecuaciones diferenciales; provocando que al utilizarlos comprendan su definición y concepto de cada uno, y de igual manera su aplicación (contestando la eterna pregunta que de los estudiantes ¿Y eso para qué me sirve?), pero antes de poder aplicarlas las tendrán que realmente comprender; entonces se estaría realizando un aprendizaje significativo, y de igual manera podrán relacionar la definición formal matemática de las cónicas con sus propiedades y pasar de una representación semiótica a otra.

El prototipo en el programa Scratch podrá ilustrar las leyes de Kepler, las cuales, fueron comprobadas por Newton con la ley de la gravitación universal (Swokowski, 1981). Por el momento el prototipo sólo ilustra las dos primeras leyes de Kepler, que Swokowski (1989) enuncia como:

"*Primera Ley: La órbita de cada planeta es una elipse que tiene al sol en uno de sus focos. Segunda Ley: El vector que va del centro del sol al planeta en movimiento describe áreas iguales en tiempos iguales."*

A continuación, se explicará de manera general como se creó prototipo y por qué se utilizaron los conocimientos matemáticos como: funciones vectoriales, métodos numéricos, ecuaciones diferenciales y por supuesto las leyes de Newton. La gran mayoría de la programación se encuentra en el planeta del prototipo, por el momento sólo la velocidad es manipulable mediante medidores de colores.

Las variables son: velocidad  $V_x$  y  $V_y$  (Vx y Vy en el programa), aceleración  $A_x$  y  $A_y$  (Ax y Ay en el programa), y W que es la distancia del planeta al sol, para fines prácticos el sol tiene la posición (0,0); las constantes:  $\delta$  y  $\delta_2$  (DELTA y DELTA2 en el programa) para método de Euler y por el momento K (producto de la constante de gravedad por la masa del sol).

Para comenzar se utilizó la ecuación de la ley de gravitación universal y la ecuación de fuerza:

$$
|F| = G \frac{Mm}{|r^2|} \qquad \text{y} \qquad F = ma
$$

Donde F es la fuerza, G la constante de gravedad, M y  $m$  son las masas del sol y el planeta, r la distancia y  $a$  la aceleración. Tenemos que:

$$
\vec{a}m=-G\frac{Mm}{|\vec{r}|^2}\cdot\frac{\vec{r}}{\|\vec{r}\|}
$$

Se despeja la aceleración y se reducen términos y cambiamos  $K = GM$ , obteniendo:

$$
\vec{a} = -K \frac{(x, y)^T}{(x^2 + y^2)^{3/2}}
$$

De lo anterior obtenemos las aceleraciones instantáneas:

$$
a_x = \frac{-\kappa x}{(x^2 + y^2)^{3/2}} \qquad \qquad y \qquad a_y = \frac{-\kappa y}{(x^2 + y^2)^{3/2}}
$$

De igual manera se puede realizar este procedimiento con ecuaciones diferenciales:

$$
\frac{d^2r}{dt^2}m=-G\frac{Mm}{|\vec{r}|}\cdot\frac{\vec{r}}{||\vec{r}||}
$$

Las aceleraciones instantáneas son utilizadas para comenzar con el método de Euler, fijando sus valores para comenzar a cambiar los de la velocidad al multiplicarlo por DELTA2, el resultado cambiará la posición del planeta en  $x \, y \, y$ , es decir, se realiza el método de Euler dos veces, puesto que es una ecuación diferencial de segundo orden, esto denotado en el código de programación como se observa en los bloques de la figura 1, esto ayuda a demostrar la primera ley de Kepler.

- Acta Latinoamericana de

EL PROCESO DE APRENDIZAJE DE LAS MATEMÁTICAS

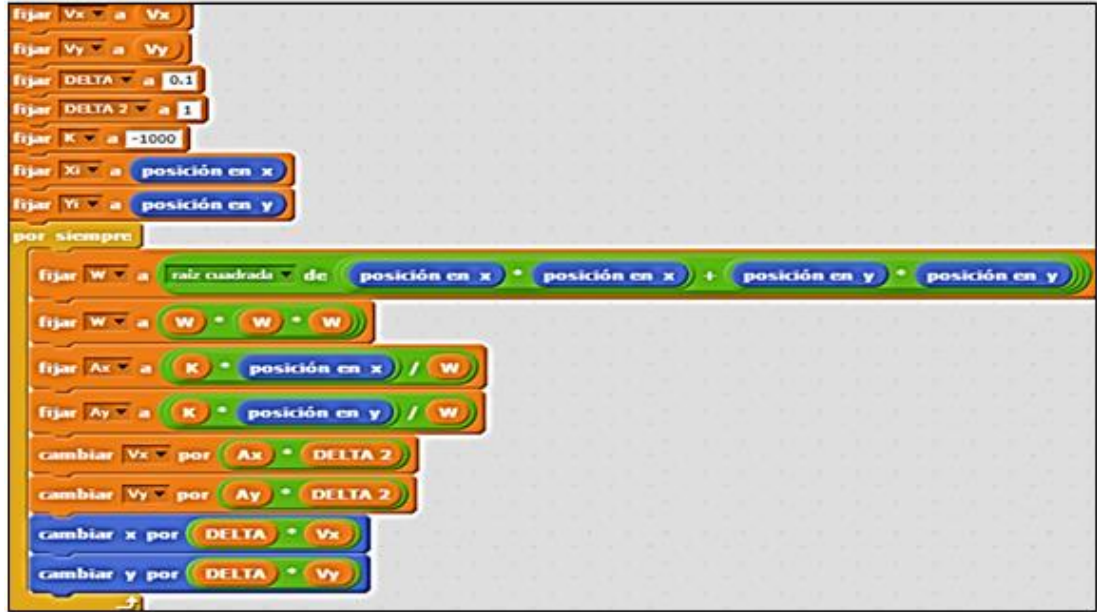

**Figura 1.** Programación de método de Euler en el prototipo realizado en el Scratch

Un aspecto importante es que el plano se encuentra limitado, por ello se debe mantener controladas algunas variables, y que se tenga el menor error numérico posible. No en cualquier posición que se coloque el planeta formará una elipse, por las siguientes razones: choca con el borde y los datos se alteran, desaparece el planeta del plano o pasa por el punto (0,0), lo que con lleva a una indeterminación.

Por ello se colorea la región donde se puede realizarse la órbita completa del planeta, como se muestra en la figura 2; dicha región depende de las velocidades elegidas moviendo con el mouse el indicador azul en las barras de colores en la parte inferior, donde el color más claro representa 0 y el rojo 20, cambiando 5 unidades cada sección de color, también se pone la condición que las velocidades sean diferentes, puesto que cuando son iguales es muy pequeña el área de interacción, dichas áreas fueron obtenidas con ensayo y error.

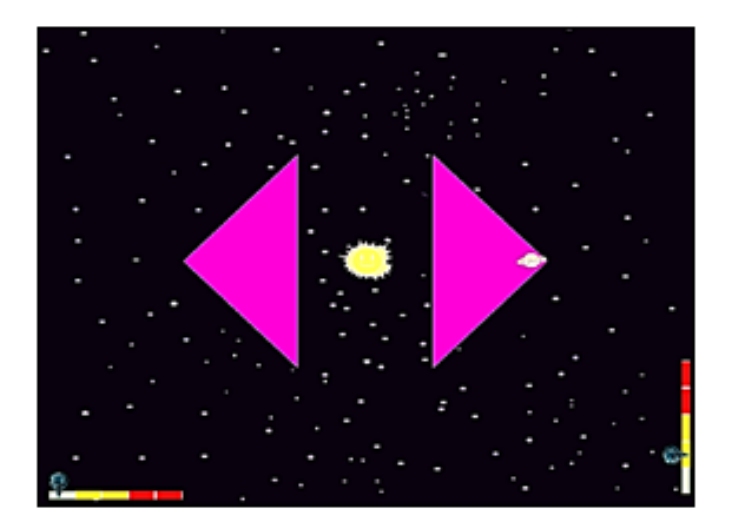

**Figura 2.** Región para crear una órbita completa del planeta, con  $Vx = 0$  y  $Vy = 5$  en el prototipo realizado en el Scratch

La figura 3 muestra la programación para la segunda ley de Kepler, al trazar líneas que van desde el sol (un foco de la órbita) hasta el planeta y cada cierto tiempo aparecen otras y comparar las áreas y ver que son iguales como se muestra en la figura 4.

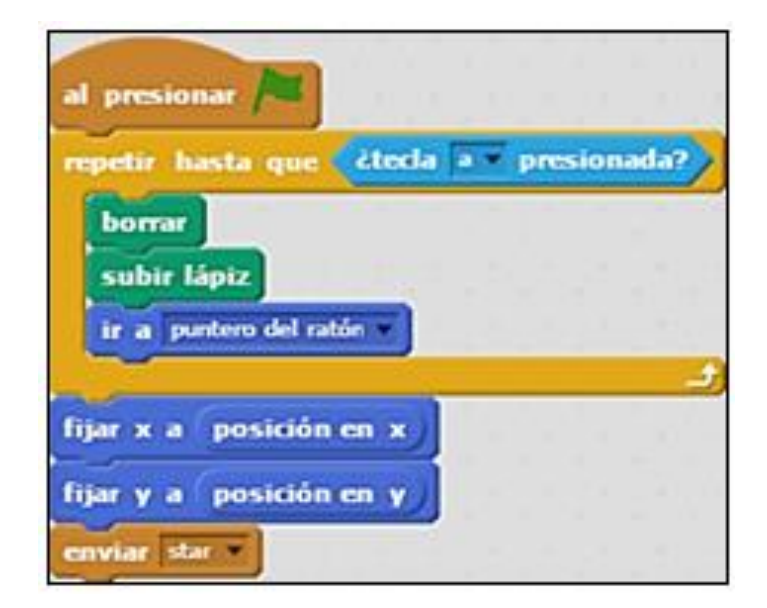

**Figura 3.** Programación de segunda ley de Kepler en el prototipo realizado en Scratch

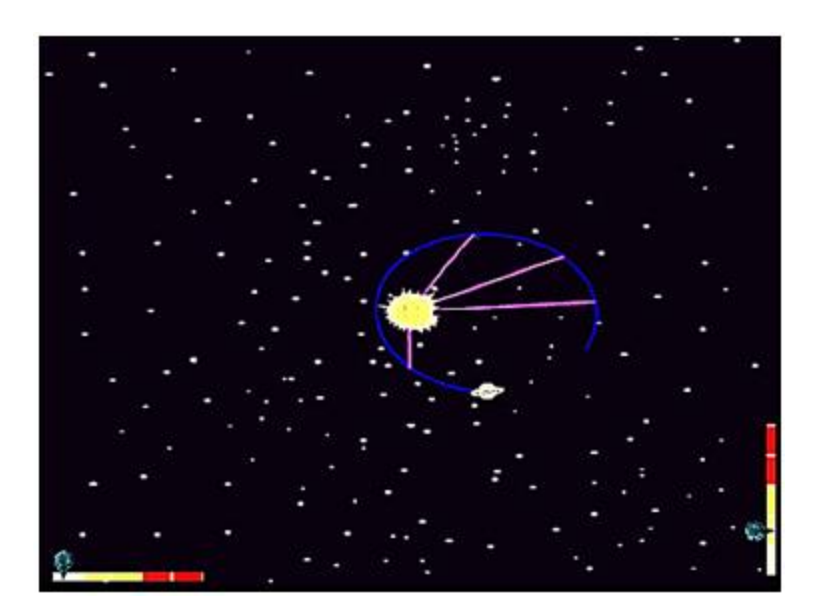

## **Figura 4.** Ejecución de segunda ley de Kepler en el prototipo realizado en Scratch

Para el uso del prototipo se pretende emplear en tres niveles los cuales serían:

- x Nivel 1: El prototipo puede ser expuesto a un público general, explicando en qué consisten las leyes de Kepler y cualquier persona puede hacer uso del prototipo, interactuar y comprobar las hipótesis que ellos generen a partir de una sencilla explicación.
- Nivel 2: Dirigido a estudiantes de bachillerato, con ayuda del docente construirá el prototipo y al finalizarlo comprobará que las leyes de Kepler se cumplan mediante la definición matemática de elipse.
- Nivel 3: para estudiantes de nivel licenciatura, dónde el prototipo debe ser programado desde cero por ellos y corroborar que cumpla con las leyes de Kepler, integrarán sus conocimientos de funciones vectoriales, métodos numéricos, ecuaciones diferenciales; provocando que al utilizarlos comprendan su definición y concepto de cada uno y de igual manera su aplicación.

Al incorporar más elementos para la interacción con el usuario se espera que sea más interesante y ayude a la comprensión de las secciones cónicas en la vida diaria, de igual manera divulgar la ciencia y se encuentre al alcance de todos. Este prototipo cuando sea completamente terminado se pretende ser empleado en la enseñanza de las cónicas a nivel bachillerato y posiblemente su construcción por parte de estudiantes de licenciatura.

Para poder ver el funcionamiento de este prototipo accedan al siguiente link, donde estará disponible: https://scratch.mit.edu/projects/123601345/

#### **Conclusiones e investigación a futuro**

El uso de las leyes de Kepler para la consolidación del aprendizaje de conocimientos matemáticos ya se ha realizado con éxito en Japón 2011 por Kawasaki & Moriya (ver referencias), el aporte de este prototipo es el plus que da que los estudiantes programen e internalicen mejor el conocimiento matemático.

Las investigaciones a futuro son la aplicación del prototipo en conjunto con otros para el aprendizaje de la definición del concepto de sección cónica como lugar geométrico, dichos prototipos fueron realizados para una investigación de tesis. Otra investigación a futuro es realizar el mismo prototipo, pero con tres cuerpos dónde sólo existe solución analítica con el movimiento equilátero o alineado, de lo contrario las soluciones son numéricas, y para ello se necesita el uso de series o métodos numéricos más complejos.

### **Referencias bibliográficas**

- Azcárate Giménez, C., y Camacho Machín, M. (2003). Sobre la investigación en didáctica del análisis matemático. *Boletín De La Asociación Matemática Venezolana, 10*(2), 135-150. Recuperado de https://www.emis.de/journals/BAMV/conten/vol10/matias-carmen.pdf.
- Badilla Saxe, E., y Chacón Murillo, A. (2004). Construccionismo: objetos para pensar, entidades públicas y micromundos. *Actualidades Investigativas en Educación, 4*(1). Doi: http://dx.doi.org/10.15517/aie.v4i1.9048.
- DiSessa, A. A. (2001). Changing minds: Computers, learning, and literacy. Cambridge, MA: MIT Press.
- Kawasaki, T., y Moriya, S. (2011). Using modelling experiences to develop Japanese senior high school students' awareness of the interrelations between mathematics and science. En G. Kaiser, W. Blum, R. Borromeo Ferri, & G. Stillman (Eds.). *Trends in teaching and learning of mathematical modelling: ICTMA14* (pp. 603–615). Dordrecht: Springer Netherlands.
- Swokowski, E. W. (1989). Funciones vectoriales: Leyes de Kepler. En E. W. Swokowski. *Cálculo con Geometría Analítica* (pp. 777-782). Estados Unidos de América: PWS.
- Tall, D., y Vinner, S. (1981). Concept image and concept definition in mathematics with particular reference to limits and continuity. *Educational Studies in Mathematics, 12*(2), 151-169. Doi:10.1007/BF00305619.